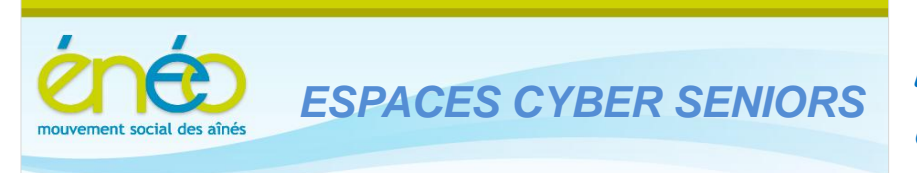

# **1. PROCHAINES ACTIVITÉS**

Pour le mois de décembre voici donc le menu :

x **Les ateliers libres les mercredis, de 9h30 à 12h30.** Aucune inscription préalable n'est requise pour y participer. L'objet de ces ateliers est de vous donner un conseil, une solution à un problème d'utilisation du PC ou d'un logiciel. Vous pouvez venir avec votre PC portable, voire des tablettes …. !

Pour rappel, ces ateliers sont gratuits (mais il faut bien être membre de l'UCP en ordre de cotisation 2012 – inscription sur place possible).

- x **Les ateliers thématiques du jeudi (toujours à Grivegnée !) :** 
	- o Le 6 décembre à 14h30 : Skype ou la téléphonie sur Internet.

En principe, un (deux) atelier(s) sera(ont) encore planifié(s) le 13 (et le 20 décembre), le(s) dernier(s) de cette année. Consultez donc régulièrement le calendrier de l'ECS.

Pour s'inscrire : www.cyberclub-ucp-liege.net/inscription.html puis cliquer sur Réserver.

Vous recevez toujours une confirmation par e-mail et n'oubliez pas de nous prévenir si d'aventure, vous étiez empêché le jour prévu.

Vous libérez ainsi la place pour une personne en attente.

Pour rappel, le prix de ces ateliers est toujours de 5€ payable sur place le jour du cours (mais il faut bien être membre de l'UCP en ordre de cotisation 2012 – inscription sur place possible).

# **2. INITIATION : Les bases pour les débutants, le Traitement de texte, les Tableurs**

Un nouveau cycle de cours *d'initiation à l'informatique en 12 leçons* pour les débutants sera organisé au début 2013.

Les inscriptions sont déjà possibles. Parlez en aussi autour de vous ….

Une *initiation au traitement de texte en 2 leçons* basée sur le logiciel WordPad de Microsoft (la version intégrée dans Windows 7) en 2 leçons sera de nouveau organisée le premier trimestre 2013 et une *initiation aux tableurs en 4 leçons* sera proposée dans le premier semestre 2013.

Les dates précises de ces cours ne sont pas encore fixées, mais vous pouvez déjà vous y inscrire via la rubrique **Contact** du site : www.cyberclub-ucp-liege.net/contact.html puis cliquer sur Envoyer

La mise à niveau Windows en 2 demi-journées prévue en novembre n'a pu avoir lieu, notre animatrice ayant été malheureusement malade.

Ce n'est cependant que partie remise ; une nouvelle session sera organisée à la rentrée.

### **4. CONFÉRENCE : les tablettes**

Le monde évolue vite ! Les tablettes ont fait leur apparition dans les ECS. Ces dernières ouvrent de nouvelles perspectives et sont attrayantes par bien des aspects pour la aînés.

Nous nous mettons donc bien sûr à jour et pour ceux qui seraient intéressés, Jean Louis Bertrand propose dès la rentrée, une série de conférences mensuelles.

Le mardi 8 Janvier 2013, à 14h au 4eme étage de la MC, 38 place du XX août :

### **Les Tablettes : les premiers pas.**

Cette première conférence a pour objet de faire découvrir ce que sont les tablettes, ce qu'elles apportent de nouveau et leur principe d'utilisation.

Une inscription en ligne (via le site de l'ECS) est souhaitable.

## **5. LIENS UTILES**

• Vous envisagez l'achat d'un objet HiTech ; vous aimeriez comparer, lire des avis, … avant de procéder à l'achat ? Alors ce site est fait pour vous

http://www.lesnumeriques.com

• Vous voulez passer à Windows8 à bon compte ? Microsoft propose, jusqu'au 31 janvier 2013, la version Windows 8 PRO à 29,9€ en téléchargement (59,9€ avec le DVD). C'est nettement moins cher que la version qui sera commercialisée (compter plus de 100€).

Attention cependant que l'installation est irréversible et qu'il vaut peut-être mieux privilégier la version DVD à 59,9€ (question d'avoir le DVD sous la main en cas de souci) La migration est possible à partie de XP ou Windows 7. Soyez cependant prudent et vérifier (sur le site de Microsoft) que votre machine est capable de supporter WInodws8 (mémoire suffisante, carte graphique compatible, processeur pas trop poussif – notez qu'il n'est pas nécessaire de disposer d'un écran tactile)

http://windows.microsoft.com/fr-BE/windows/buy?ocid=GA8\_O\_WOL\_DIS\_ShopHP\_FPP\_Light

• Vous souhaitez capturer de la musique en streaming (par exemple provenant de Youtube), capturer la vidéo pour en faire un fichier sur votre disque dur ou une clé USB. Ces 2 petits logiciels viendront bien à point :

http://www.kastorsoft.com/index\_fr.php ou http://freecorder.com/fc7/?src=freecorder.com

# **6. VACANCES DE NOËL**

Les activités de l'ECS seront suspendues pendant les vacances de Noël (du 24/12 au 4/1). Elles reprendront avec les ateliers libres le 9 Janvier 2013.

Les ateliers thématiques reprendront à partir du 17 janvier. Le calendrier sera mis à jour en temps utile.

D'ici là, nous vous souhaitons déjà d'agréables fêtes de fin d'année.

#### **6. NOUVELLES DES AUTRES ESPACES CYBER SENIORS**

Activités des autres ECS : consulter les sites mentionnés ci-dessous :

- A Hannut : http://www.ucphannut.be
- $\triangle$  Ans : http://www.ucp-ans.be .
- <sup> $\triangle$ </sup> Grivegnée, Stockay, Flémalle, Waremme : http://www.cyberclub-ucp-liege.net

**N'hésitez pas à consulter régulièrement le site** http://www.cyberclub-ucp-liege.net/ **pour découvrir le calendrier COMPLET, nous poser une question via la rubrique « contact », vous inscrire à un atelier thématique ou à une conférence via la rubrique « inscription », ou nous téléphoner (veuillez laisser un message avec vos coordonnées sur le répondeur)** 

## **7. NOUVELLES D'ÉNEO**

Pour les activités de la régionale ÉNEO, visitez le site www.ucp-liege.be

Si vous ne souhaitez plus recevoir cette lettre d'information mensuelle, cliquez sur: http://www.cyberclub-ucp-liege.net/remove/